#### Ein- und Ausgabe

Zweite Möglichkeit: Ausgabe direkt auf dem Bildschirm durchführen:

```
fun printTree printA t =case t of Leaf a \Rightarrow (print "Leaf "; printA a)
             Node(1, a, r) =>
                         (print "Node (");printTree printA l;
                          {\rm print}~~"," ;
                          printA a ;
                          {\rm print}~~"," ;
                          printTree printA r;
                          print " )" )val printTree = fn : ('a - > unit) - > 'a Tree - > unit
```
## Ein- und Ausgabe aus Dateien

Zur Ein- und Ausgabe aus Dateien stellt das Modul TextIO eine Kollektion von Typen und Funktionen zur Verfügung:

```
type elem = char
type vector = string
type instream
type outstream
val stdIn : instream
val stdOut : outstream
val stdErr : outstream
```
#### Einlesen aus Text-Dateien

Der typ instream repräsentiert Dateien, aus denen man nur lesen kann. Als Sonderfall kann man auch einen String zum Lesen öffnen.

```
val openIn : string \rightarrow instream
val openString : string -> instream
val closeIn : instream -> unit
val input1 : instream -> elem option
val inputN : instream * int -> vector
val endOfStream : instream -> bool
```
### Schreiben in Text-Dateien

Ein outstream dagegen dient zum Schreiben:

```
val openOut : string -> outstream
val openAppend : string -> outstream
val closeOut : outstream -> unit
val output : outstream * vector -> unit
val output1 : outstream * elem -> unit
```
## 4.12.5 Continuations

## Rekursionsarten

Je nach Art der rekursiven Aufrufe unterscheiden wir folgende Arten von Rekursion:

• End-Rekursion(lineare Rekursion) Bei der Funktionsauswertung gibt es nur einen rekursiven Aufruf. Dieser ist gleichzeitig der Rückgabewert.

```
fun fac1 (n, acc) = if n=1 then acc
                     e l s e fac1(n-1,n^*acc)fun loop x = if x < 2 then xe lse if x mod 2 = 0 then loop(x div 2)e lse loop(3*x+1)
```
## Rekursionsarten

• Repetitive Rekursion Es gibt nur einen rekursiven Aufruf, der aber nicht der Rückgabewert ist.

fun fac n = if n=1 then 1 else n\*( $fac(n-1)$ )

• Baumartige (kaskadenartige) Rekursion Es gibt mehrere, nicht verschachtelte rekursive Aufrufe.

```
fun fib n = if n=0 then 1
              else if n=2 then 1
                    e l s e fib(n-1)+fib(n-2)
```
• Wilde Rekursion: geschachtelte rekursive Aufrufe

fun f n = if  $n < 2$  then n else  $f(f(n div 2))$ 

#### Speicherverhalten der repetitiv-rekursiven Funktionen

```
fun fac n = if n=1 then 1 else n*(fac(n-1))
```
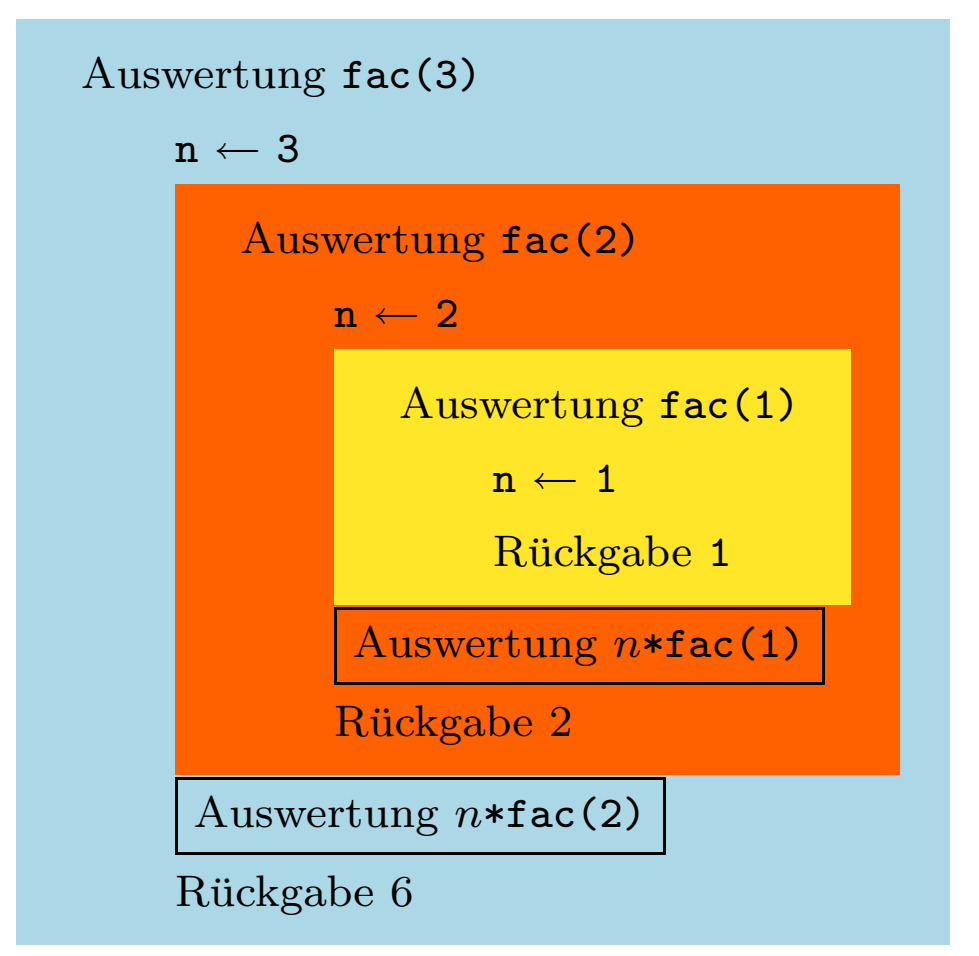

Bei jedem neuen Funktionsauruf muss der aktuelle Aufruf seine lokale Variablen speichern, um diese nach dem Aufruf benutzten zu können ⇒ Speicherverbrauch wächst mit Anzahl geschachtelter Aufrufe.

#### Speicherverhalten der tail-rekursiven Funktionen

#### fun fac1  $(n, \text{acc}) = \text{if } n=1$  then acc else  $\text{fac1}(n-1, n \cdot \text{acc})$

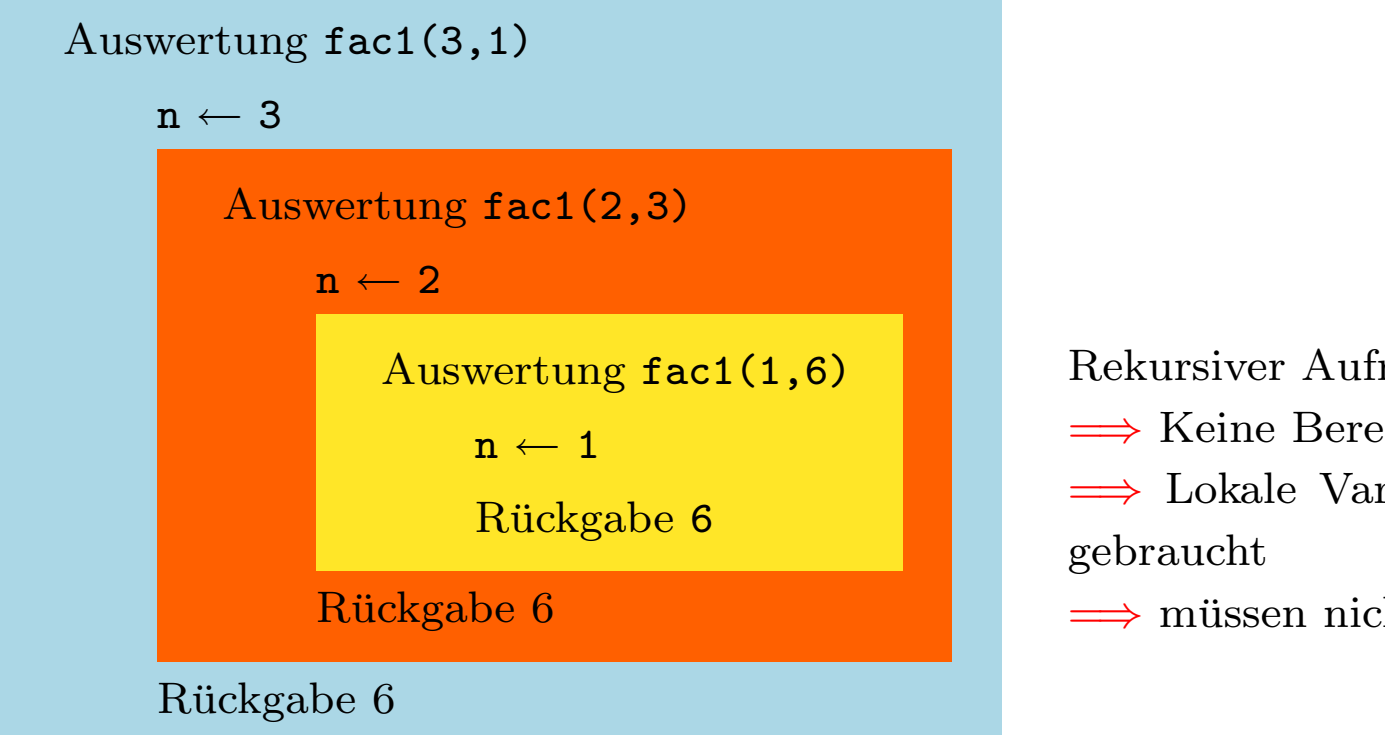

 $Rekursiver$  Aufruf = Rückgabewert =⇒ Keine Berechnung nach denm Aufruf =⇒ Lokale Variablen werden nicht mehr

 $\implies$  müssen nicht gespeichert werden

=⇒ Tail-Rekursion hat den besten Speicherverhalten. Es wird zur wilden Rekursion hin immer schlechter.

### Eliminierung der repetitiven Rekursion

Der typische Fall von repetitiver Rekursion hat die folgende Form:

fun f x = if  $x = \langle x_0 \rangle$  then  $\langle v_0 \rangle$  else  $\langle e(x, f(g(x))) \rangle$ 

Zum Beispiel bei Fakultät:

fun fac  $x = if x = 1$  then 1 else  $x^*(fac(x-1))$ 

Hier ist  $x_0=1$ ,  $v_0=1$ ,  $g(x)=x-1$  und  $e(x,y)=x*y$ . Wie wir schon wissen, gibt es auch eine end-rekursive Variante:

fun fac $1(x, a) = if x=1$  then a else fac $1(x-1, x*a)$ 

Im allgemeinen Fall kann man f ersetzen durch:

fun f  $1(x, a) = if x = \langle x_0 \rangle$  then a else f  $1(g(x), e(x, a))$ 

## Eliminierung der repetitiven Rekursion

\n
$$
\text{fun } f \, x = \text{if } x = \langle x_0 \rangle \text{ then } \langle v_0 \rangle \text{ else } \langle e(x, f(g(x))) \rangle
$$
\n

\n\n $\text{fun } f1(x, a) = \text{if } x = \langle x_0 \rangle \text{ then a else } f1(g(x), e(x, a))$ \n

$$
f(x) = e(x, e(g(x), e(g(g(x), \dots e(g^{n}(x), v_{0})...)))
$$
  
= $x \Box_{e} (g(x) \Box_{e} (g^{2}(x) \Box_{e} ... (g^{n}(x) \Box_{e} v_{0}) ...))$ 

$$
f1(x, v_0) = f1(g(x), e(x, v_0)) = f1(g(g(x)), e(g(x), e(x, v_0))) = \dots
$$

$$
= e(g^n(x), e(g^{n-1}(x), \dots e(g(x), e(x, v_0)) \dots))
$$

$$
= g^n(x) \square_e (g^{n-1}(x) \square_e \dots (g(x) \square_e (x \square_e v_0)) \dots)
$$

$$
\implies fx = f1(x, v_0), \text{ wenn } e = \text{associativ, kommutativ, } z.B.:
$$

$$
n*(n-1)*(...*(2*1))) = 1*(2*((...*(n-1)*n)))
$$

Der zusätzliche Parameter a heißt auch Akkumulator.

#### Rekursionsarten

Vorsicht bei Listenfunktionen:

fun f x = if x=0 then nil else x::  $f(x-1)$ fun f1  $(x, a) = if x=0$  then a else f1  $(x-1, x : a)$ 

Der Listenkonstruktor :: is weder kommutativ noch assoziativ. Deshalb berechnen f x und f1 (x,nil) nicht den gleichen Wert:

− f 5 ; val it =  $[5,4,3,2,1]$  : int list  $-f1(5, nil);$ val it =  $[1, 2, 3, 4, 5]$  : int list

## Rekursionsarten

Selbst baumartige Rekursion kann manchmal linearisiert werden:

```
fun fib n = \text{case} n of 0 = > 0| 1 = > 1| n = > fib (n-1) + fib (n-2)fun fibl n =let fun iter (m, f1, f2) =if m = n then f1 else iter (m+1, f2, f1+f2)in iter (0, 0, 1)end
```
Das läßt sich aber nicht so einfach verallgemeinern!

## Continuation-passing Style

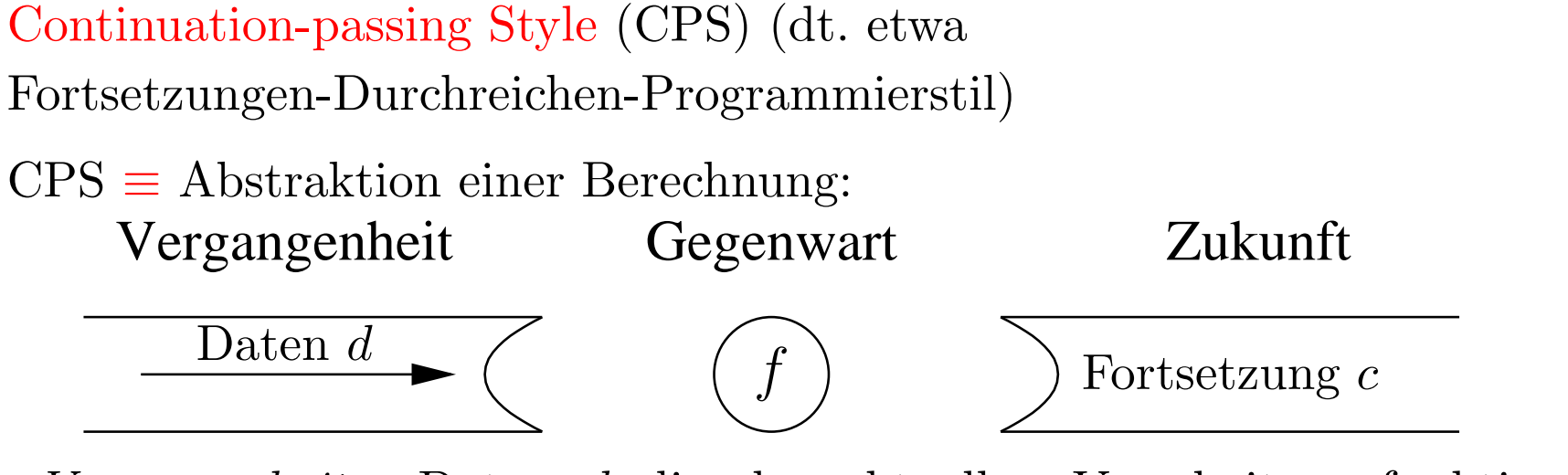

 $Vergangenheit = Daten d$  die der aktuellen Verarbeitungsfunktion übergeben werden

- $Gegenwart = \text{Eine } aktuelle \text{ Verarbeitungsfunktion } f$
- $Zukunft = Eine Fortsetzungsfunktion c, die den Rest der Be$ rechnung beschreibt (continuation)
- Die Berechnung liefert  $c(f(data))$ .

# Continuation-passing Style

Anstelle der Rückgabe eines Wertes als Ergebnis einer Funktion  $f$ , wird eine Funktion  $k$  mit diesem Wert aufgerufen, die explizit angibt, wie die Berechnung fortgesetzt werden soll.

 $f$  bekommt die Fortsetzungfunktion(en) als zusätzliche Parameter.

Berechnung von  $a + b * c$  ohne Continuations:

fun add  $(x, y) = x + y$ fun mult  $(x, y) = x * y$ fun compute  $(a, b, c) = add(a, mult(b, c))$ 

Berechnung von  $a + b * c$  im Continuation-Passing-Style:

fun add1  $((x, y), k) = k$  (add  $(x, y)$ ) fun mult1 $((x, y), k) = k$  (mult  $(x, y)$ ) fun compute  $((a, b, c), k) = \text{mult1}((b, c), \text{fn } x => \text{add1}((a, x), k))$ 

#### Continuation Passing Style: Beispiel

Berechnung von  $a * b + c * d$  mit CPS:

```
fun add1 ((x, y), k) = k (add (x, y))
val add1 = fn : (int * int) * (int -> 'a) -> 'a
fun mult1((x, y), k) = k (mult (x, y))
val mult1 = fn : (int * int) * (int -> 'a) -> 'a
fun compute ((a, b, c, d), k) =
  mult1 ((a, b),fn x \Rightarrow \text{mult1}((c,d)),fn y \equiv \text{add}(f(x,y),k))val compute = fn : (int * int * int * int) * (int -> 'a) -> 'a
compute ((1, 2, 3, 4), fn x \Rightarrow x);val it = 14 : int
```